Please complete the captcha to download the file.

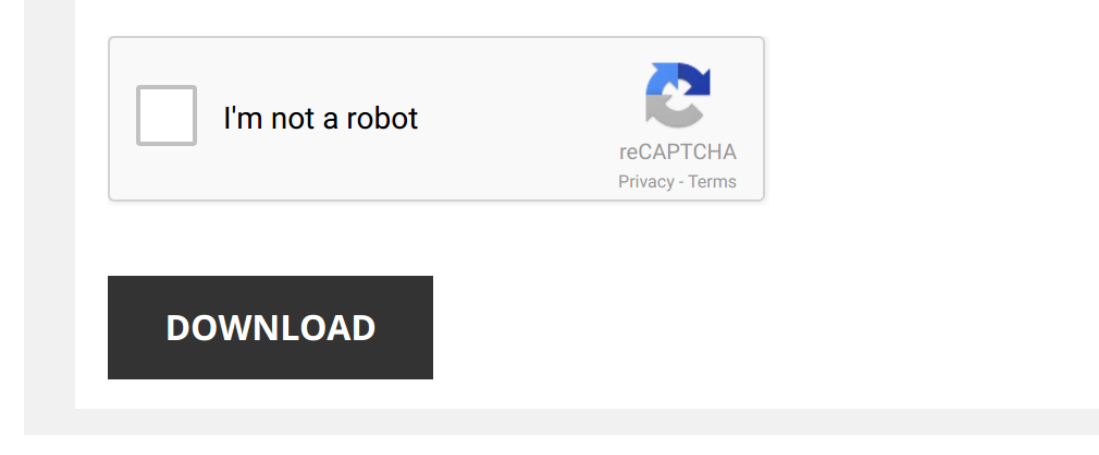

*uj-brochure-for-undergraduate-for-2015 1/5 [PDF Drive - Search and download PDF files for free.](http://contest.usatodayhss.com/)*

## **[Uj Brochure For Undergraduate For](http://contest.usatodayhss.com/uj-brochure-for-undergraduate-for-2015.pdf)**

Thank you very much for downloading U<mark>j Brochure For Undergraduate For 2015</mark>. As you may know, people have look numerous times for their favorite readings like this [Uj Brochure For Undergraduate For 2015](http://contest.usatodayhss.com), but end up in inf

Uj Brochure For Undergraduate For 2015 is available in our book collection an online access to it is set as public so you can get it instantly. Our book servers spans in multiple countries, allowing you to get the most less latency time to download any of our books like this one. Kindly say, the Uj Brochure For Undergraduate For 2015 is universally compatible with any devices to read

*How To Make a Brochure Online | Flipsnack.com* Learn how to create your own **brochure** online with Flipsnack, the best online **brochure** maker. No technical skills or installs ...

*CHED's guide to applying to UCT* Are you thinking of studying at UCT, but you aren't sure what to study? This video will help you to consider your options, as well as ...

How to Make a Brochure in Canva | Canva Tutorial Get Access to My VIP Vault which is FULL of checklists, cheat sheets & video tutorials for entrepreneurs.

*How to make a trifold brochure in Microsoft Publisher* In this tutorial I walk through the process of setting up a Microsoft Publisher document for a trifold **brochure**. As always, if you have ...

*How to Design a Brochure - Tips from PrintPlace.com* https://www.printplace.com/products/**brochures** - Laying out a **brochure** can be a daunting task. Watch graphic designer, Julie, ...

*Tips on Brochures, Flyers and Graphic Design Layouts* http://www.crimsonfox.com.au - More Graphic Design Tips from Russell Pearson at Crimson Fox. This time we discuss 3 tips to ...

*How to make a Brochure in PowerPoint* Business **Brochure** PowerPoint Template is a multi-purpose business **catalog**. An important source of company or product ...

*Brochure Maker | Brochure Creator | Brochure Design* Visme is an all-in-one visual content platform for non-designers that allows anyone to create beautiful **brochures**--besides ...

*Setup Trifold Brochure on Illustrator* Here is a step-by-step guide to show you how to setup an A4 size trifold **brochure** on illustrator and preparing it with bleeding ...

*Brochure Design Process* Today we design a **brochure** for an air bottling company. I designed the **brochure** with adobe illustrator and photoshop.

*Creating a Trifold Brochure in Adobe InDesign* Creating a Trifold **Brochure** in InDesign.

*How to design a trifold brochure* Designing a Trifold **brochure** can be confusing. Download the sample file to follow along on how to design and setup the tri-fold ...

*Create Cover Page in Microsoft Word | Natural Magazine Cover Designing in MS Word* Was it helpful to you? You can buy me a drink if you want

http://paypal.me/samx360

Learn how to create a Nature Magazine ...

*make a brochure from scratch in word 2010* learn to create a great looking **brochure** in microsoft word 2010.

*Beginning Graphic Design: Layout & Composition* In this video, you'll learn the basics of layout and composition in graphic design. Visit https://www.gcflearnfree.org ...

*make a brochure from scratch in word 2007* if you enjoyed the video like us on Facebook: https://www.facebook.com/pages/The-New-viking/84390713562....

*Tri Fold Brochure Design | In Photoshop cc tutorial by sahak* Tri Fold **Brochure** Design | In Photoshop cc tutorial by sahak link: https://youtu.be/2zWX7NE631A Visit My Website ...

*Make Animated PowerPoint Slide* In this PowerPoint tutorial, you are going to learn and see something new and different. Here, I will show you how to make an ...

*How to make a Brochure using word ?* Please watch: "How to Activate Malwarebytes Anti-malware Premium for free? 100% Working" ...

*Design a Two Fold Brochure In Photoshop* This tutorial, we will design a two-fold **brochure** using the program Adobe Photoshop. This tutorial is ideal for beginners.

*How to create a tri-fold brochure -- step by step tutorial -- part 1* In this tutorial series I will be going over setting up and printing a trifold #**brochure** in Microsoft #Publisher. In part one I go over ...

*How To Make Brochure (Desktop Publishing)*

*Fundamentals of Brochure Design* No matter how digital our world becomes, **brochures** remain a powerful and invaluable tool in any marketing arsenal. Whether ...

*How to make Brochure in PowerPoint. Ready to Print Brochure Design* [Download link provided below]: Business **Brochure** PowerPoint Template is a multi-purpose business **catalog**. An important ...

ADOBE INDESIGN BROCHURE FOR PRINT SETUP - Adobe InDesign Tutorial Today I will be showing you how to make a **brochure** design using Photoshop, but more importantly how to setup Adobe InDesign ...

*The DOs and DON'Ts of Brochure Design* Booklet printing and brochure printing is a vitally important tool for growing a small business.

Many small business owners ...

*The Open University prospectus* This is the first step to getting yourself on a course with the open university and everything that goes with it.